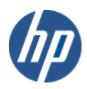

hp WBEM solutions

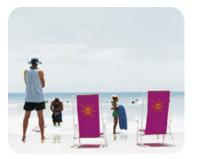

hp technical data sheet

### **EMS Wrapper Provider**

#### **Provider Overview**

#### **Description**

Web Based Enterprise Management (WBEM) indication provider for wrapping OpenVMS Event Monitoring Services (OpenVMS EMS) events.

EMS Wrapper Provider is a CIM indication provider. EMS Wrapper Provider enables you to subscribe to indications using a management application that is compliant with the CIM 2.7.2 schema; for example, HP Systems Insight Manager (SIM). OpenVMS EMS is a component that is included in the WBEM Providers software. This component monitors and captures the hardware events and saves them in the OpenVMS index file. The EMS Wrapper Provider queries the index file and wraps these hardware indications (events). OpenVMS EMS supports the following types of monitors:

- IPMI Forward Progress Log Event Monitor (fpl\_em)
- The i64 Core Hardware Events Monitor (ia64\_corehw)

This provider generates indications of type HP\_DeviceIndication.

#### Requirements

#### Release history

The Provider requires HP WBEM Services for OpenVMS.

This provider will be available via OpenVMS Version 8.3-1H1 release.

- o HP I64VMS WBEMPROVIDERS V1.7-16 (May 2009)
- o HP I64VMS WBEMPROVIDERS V2.0-4 (June 2010)
- O HP I64VMS WBEMPROVIDERS V2.1-4 (August 2010)
- HP I64VMS WBEMPROVIDERS V2.2-3 (February 2011)

## Supported managed resources

# Setting up this provider

#### Installing this provider

Managed systems

The installation of HP WBEM Providers will set up this provider. Ensure HP WBEM Services is already installed.

On installation, executable binaries, configuration files and MOF definition and registration files will be available in their respective directory, as follows:

- The CIM MOF file, containing the definitions of the HP-specific MOF classes, (namely HP\_AlertIndication, HP\_HardwareIndication and HP\_DeviceIndication) will be available in SYS\$COMMON:[WBEMPROVIDERS.MOF] HP\_DeviceIndication.mof. This directory will also include the provider registration file, namely EMSWRAPPERPROVIDERR.MOF. Note: All the HP-specific MOF classes will be registered under the "root/cimv2" namespace.
- The SYS\$SPECIFIC:[WBEMPROVIDERS] directory will contain the configuration files of the WBEM Providers Product.
- The WBEM Services SYS\$SPECIFIC:[WBEM\_SERVICES]CIMSERVER\_STARTUP.LOG log file will
  contain logs generated during the execution of this provider. By editing the "Severity" property
  in the SYS\$SPECIFIC:[WBEMPROVIDERS]FMLOGGERCONFIG.TXT file different levels of
  messages in the SYS\$SPECIFIC:[WBEM\_SERVICES]CIMSERVER.LOG can be generated. The valid
  values are TRACE, DEBUG, INFORMATIONAL, WARNING, ERROR, CRITICAL, STOPLOGGING.

NOTE: EMS Wrapper Provider is one of the providers under HP WBEM Providers software.

| Configuring this provider               | This provider does not accept specific configuration adjustments (beyond standard WBEM support).                                                                           |  |  |
|-----------------------------------------|----------------------------------------------------------------------------------------------------|--|--|
| Using this provider                     | Any HP WBEM Services compliant client will be able to use the MOF classes supported by the provider.                                                                       |  |  |
| Schema supported by this provider       | This Provider services HP_DeviceIndication and is compliant with CIM V2.7.2 Schema Table 1 shows the properties of HP_DeviceIndication that are supported by the provider. |  |  |
|                                         | Clients are expected to subscribe to this provider using a wbemexec or HP SIM.                                                                                             |  |  |
| Methods given by this provider          | This provider currently does not provide any method.                                                                                                    |  |  |
| Indications generated by this provider. | HP_DeviceIndication.                                                                                                    |  |  |

Note: All non-key properties that are not supported are also listed below with comment "Not Supported".

Table 1: HP\_DeviceIndication and base classes supported properties.

| Property name                  | Property inheritance               | Property value (and data source)                                                                          |
|--------------------------------|------------------------------------|----------------------------------------------------------------------------------------------------|
| String IndicationIdentifier    | Inherited from CIM_Indication      | A unique identifier for the Indication similar to a key value in that it can be used for identification.  |
| String[] CorrelatedIndications | Inherited from CIM_Indication      | Not Supported.                                                                                            |
| Datetime IndicationTime        | Inherited from CIM_Indication      | The time and date of creation of the Indication.                                                          |
| String Description             | Inherited from CIM_AlertIndication | A short description of the Indication.                                                                    |
| String AlertingManagedElement  | Inherited from CIM_AlertIndication | Not Supported.                                                                                            |
| Uint16 AlertType               | Inherited from CIM_AlertIndication | Primary classification of the Indication.                                                                 |
|                                |                                    | 1 - Other                                                                                                 |
|                                |                                    | 2 - Communications Alert                                                                                  |
|                                |                                    | 3 - Quality of Service Alert                                                                              |
|                                |                                    | 4 - Processing Error                                                                                      |
|                                |                                    | 5 - Device Alert                                                                                          |
|                                |                                    | 6 - Environmental Alert                                                                                   |
|                                |                                    | 7 - Model Change                                                                                          |
|                                |                                    | 8 - Security Alert                                                                                        |
|                                |                                    | For OpenVMS this is always "1"                                                                            |
| String OtherAlertType          | Inherited from CIM_AlertIndication | Not Supported.                                                                                            |
| Uint16 PerceivedSeverity       | Inherited from CIM_AlertIndication | An enumerated value that describes the severity of the AlertIndication from the notifier's point of view. |
|                                |                                    | 0 – Unknown                                                                                               |
|                                |                                    | 1 – Other                                                                                                 |
|                                |                                    | 2 – Information                                                                                           |
|                                |                                    | 3 - Degraded/Warning                                                                                      |
|                                |                                    | 4 – Minor                                                                                                 |

|                                          |                                    | 5 – Major                                                                                                    |
|------------------------------------------|------------------------------------|----------------------------------------------------------------------------------------------------|
|                                          |                                    | 6 – Critical                                                                                                    |
|                                          |                                    | 7 - Fatal/NonRecoverable                                                                                                    |
| String OtherSeverity                     | Inherited from CIM_AlertIndication | Not Supported.                                                                                                    |
| Uint16 ProbableCause                     | Inherited from CIM_AlertIndication | An enumerated value that describes the probable cause of the situation which resulted in the AlertIndication. For OpenVMS this is always "1"                                |
| String ProbableCauseDescription          | Inherited from CIM_AlertIndication | Provides additional information related to the probable cause.                                                                                                    |
| Uint16 Trending                          | Inherited from CIM_AlertIndication | Not Supported.                                                                                                    |
| String[] RecommendedActions <sup>1</sup> | Inherited from CIM_AlertIndication | Free form descriptions of the recommended actions to take to resolve the cause of the notification.                                                                         |
| String EventID                           | Inherited from CIM_AlertIndication | An instrumentation or provider specific value that describes the underlying "real-world" event represented by the Indication.                                               |
| Datetime EventTime                       | Inherited from CIM_AlertIndication | The time and date the underlying event was first detected. This field would be populated if the underlying event supports time-stamp.                                       |
| String SystemCreationClassName           | Inherited from CIM_AlertIndication | The scoping System's CreationClassName for the Provider generating this Indication.                                                                                         |
| String SystemName                        | Inherited from CIM_AlertIndication | The scoping System's Name for the Provider generating this Indication.                                                                                                    |
| String ProviderName                      | Inherited from CIM_AlertIndication | The name of the Provider generating this Indication.                                                                                                    |
| String Summary                           | Inherited from HP_AlertIndication  | Short description of the reason for the indication.                                                                                                    |
| String[] RelatedIndications              | Inherited from HP_AlertIndication  | Not Supported.                                                                                                    |
| String[] RootCauseIndications            | Inherited from HP_AlertIndication  | Not Supported.                                                                                                    |
| Uint32 EventCategory                     | Inherited from HP_AlertIndication  | Category for the event. This is a value map which is intended to be used by the consumer to group events.                                                                   |
|                                          |                                    | For OpenVMS this is always "1".                                                                                                    |
| String OtherEventCategory                | Inherited from HP_AlertIndication  | Not Supported                                                                                                    |
| Uint32 EventSubCategory                  | Inherited from HP_AlertIndication  | Sub-category for the event. This sub-category is intended to be used by the consumer in conjunction with "EventCategory" to provide additional granularity to group events. |
|                                          |                                    | For OpenVMS this is always "1"                                                                                                    |
| String OtherEventSubCategory             | Inherited from HP_AlertIndication  | Not Supported.                                                                                                    |

<sup>&</sup>lt;sup>1</sup> For the I64 Core Hardware events, the property value for 'RecommendedActions' will be blank, that is '-'. These property values will be provided along with the 'ProbableCauseDescription' property values.

| Uint32 EventThreshold          | Inherited from HP_AlertIndication    | Not Supported.                                                                                                    |
|--------------------------------|--------------------------------------|----------------------------------------------------------------------------------------------------|
| Uint32 EventTimeWindow         | Inherited from HP_AlertIndication    | Not Supported.                                                                                                    |
| Uint32 ActualEventThreshold    | Inherited from HP_AlertIndication    | Identifies the number of indications that have occurred to                                                                                                    |
|                                |                                      | event. This property corresponds to the "Number of Events" field, if present, in the EMS Event notification.                                                                                                    |
| String InformationURL          | Inherited from<br>HP_AlertIndication | URL where the user should go for the latest information related to this indication. This property corresponds to the "Latest information on this event" field in the EMS event notification.                                                                                                    |
| Uint32 ActualEventTimeWindow   | Inherited from HP_AlertIndication    | Not Supported.                                                                                                    |
| String Query                   | Inherited from HP_AlertIndication    | Not Supported.                                                                                                    |
| Boolean ClusterWideEvent       | Inherited from HP_AlertIndication    | Indicates whether this event is of interest to all cluster members                                                                                                    |
| String ProviderVersion         | Inherited from HP_AlertIndication    | The version of the provider generating this indication.                                                                                                    |
| String[] ActionURLs            | Inherited from HP_AlertIndication    | Not Supported.                                                                                                    |
| String[] ActionURLDescriptions | Inherited from HP_AlertIndication    | Not Supported.                                                                                                    |
| Uint16 OSType                  | Inherited from HP_AlertIndication    | The type of OS on the system generating the indication as a value-map. This is 7 in OpenVMS                                                                                                    |
| String OSVersion               | Inherited from HP_AlertIndication    | Version of the OS on the system generating the indication.                                                                                                    |
| String[] NetworkAddresses      | Inherited from HP_AlertIndication    | The IP address of the system generating the Indication.                                                                                                    |
| String SystemFirmwareVersion   | Inherited from HP_AlertIndication    | Not Supported.                                                                                                    |
| String SystemSerialNumber      | Inherited from HP_AlertIndication    | Serial number of the system generating the indication.                                                                                                    |
| String SystemModel             | Inherited from HP_AlertIndication    | Model of the system generating the indication.                                                                                                    |
| String UserComment             | Inherited from HP_AlertIndication    | Not Supported.                                                                                                    |
| String[] VariableNames         | Inherited from HP_AlertIndication    | Array of variable names for information that is associated with this indication, but cannot be described by the other properties of the indication. The names are correlated with the variable's types and values in the "VariableTypes" and "VariableValues" arrays. Each entry is related to the entries in the other arrays that are located at the same index. |

| Uint16[] VariableTypes                   | Inherited from HP_AlertIndication    | Array of variable types defined as an enumerated value.  1 - string 2 - datetime 3 - uint8 4 - uint16 5 - uint32 6 - uint64 7 - sint8 8 - sint16 9 - sint32 10 - sint64 11 - real32 12 - real64 13 - char16 14 - Boolean |
|------------------------------------------|--------------------------------------|----------------------------------------------------------------------------------------------------|
| String[] VariableValues                  | Inherited from HP_AlertIndication    | Array of variable values to be used in conjunction with "VariableTypes" and "VariableNames" to reconstruct the information                                                                                               |
| Uint16 AlertingElementFormat             | Inherited from HP_AlertIndication    | The format of the AlertingManagedElement property is interpretable based upon the value of this property.  0 – Unknown  1 – Other  2 – CIMObjectPath                                                                     |
| String OtherAlertingElementFormat        | Inherited from HP_AlertIndication    | Not Supported.                                                                                                    |
| String HWPartNumber                      | Inherited from HP_HardwareIndication | Not Supported.                                                                                                    |
| String[] HWFirmwareVersion               | Inherited from HP_HardwareIndication | Not Supported.                                                                                                    |
| String HWManufacturer                    | Inherited from HP_HardwareIndication | Not Supported.                                                                                                    |
| String[] HWLogicalLocation               | Inherited from HP_HardwareIndication | Not Supported.                                                                                                    |
| String HWPhysicalLocation                | Inherited from HP_HardwareIndication | Not Supported.                                                                                                    |
| String[] HWSerialNumber                  | Inherited from HP_HardwareIndication | Not Supported.                                                                                                    |
| String DeviceModel                       | Inherited from HP_DeviceIndication   | Not Supported.                                                                                                    |
| String[] DeviceControllerLogicalLocation | Inherited from HP_DeviceIndication   | Not Supported.                                                                                                    |
| String DevicePermanentName               | Inherited from HP_DeviceIndication   | The permanent, system unique, name of the device, encoded as a string parameter. The name string is formatted per the DevicePermanentNameFormat property.                                                                |
| Uint16 DevicePermanentNameFormat         | Inherited from HP_DeviceIndication   | The format of the DevicePermanentName property is interpretable based upon the value of this property.  0 – Unknown                                                                                                    |
|                                          |                                      | 1 – Other                                                                                                    |
|                                          |                                      | 2 – WorldWideName                                                                                                    |
|                                          |                                      | 3 - MACAddress                                                                                                    |
| String OtherPermanentNameFormat          | Inherited from HP_DeviceIndication   | Not Supported.                                                                                                    |

#### **Related Documents**

#### WBEM information

- o For a CIM tutorial, go to <a href="http://www.dmtf.org/education/tutorials">http://www.dmtf.org/education/tutorials</a>
- o For information about HP WBEM Services go to <a href="http://h71000.www7.hp.com/openvms/products/wbem/wbem\_index.html">http://h71000.www7.hp.com/openvms/products/wbem/wbem\_index.html</a>.
- o HP WBEM Providers Release Notes bundled with the WBEM Providers kit.
- o HP WBEM Providers Installation and Administrator's Guide bundled with the WBEM Providers kit.

#### Managed resource documentation

- See the following event listings for supported monitors bundled with the WBEM Providers kit:
  - o IPMI Forward Progress Log Monitor
  - o IA64 Core Hardware Monitor

#### Client information

None.

#### • Support contacts

The EMS Wrapper Provider is supported as part of HP WBEM Providers.

For additional information on HP products and services, visit us at <a href="http://www.hp.com">http://www.hp.com</a>.

For the location of the nearest sales office, call:

United States: +1 800 637 7740

Canada: +1 905 206 4725 Japan: +81 3 3331 6111

Latin America: +1 305 267 4220

Australia/New Zealand: +61 3 9272 2895

Asia Pacific: +8522 599 7777

Europe/Africa/Middle East: +41 22 780 81 11

For more information, contact any of our worldwide sales offices or HP Channel Partners (in the U.S., call 1 800 637 7740).

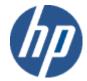